# Introduction to Maude

Alexander Maletzky

2013-05-15

<span id="page-0-0"></span>イロメイ団 メイモメイモメー 毛  $299$  $1/40$ 

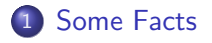

#### [Structure of Maude](#page-4-0)

#### [Using Maude](#page-19-0)

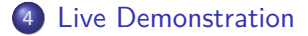

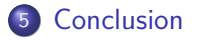

イロト 不優 トメ 差 トメ 差 トー 差  $2/40$ 

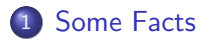

#### 2 [Structure of Maude](#page-4-0)

#### 3 [Using Maude](#page-19-0)

4 [Live Demonstration](#page-34-0)

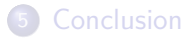

<span id="page-2-0"></span>イロト イ団 トイミト イヨト 目  $QQQ$  $3/40$ 

# Maude

- Rewriting system operating on (typed) terms
- Developed at SRI International
- Open source  $(C++)$
- **Current version: 2.6**
- Operating systems: Linux, MacOSX (sources may be compiled on other platforms as well)
- **I** ots of documentation available
- <span id="page-3-0"></span>URL: http://maude.cs.uiuc.edu/

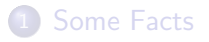

#### 2 [Structure of Maude](#page-4-0)

#### 3 [Using Maude](#page-19-0)

4 [Live Demonstration](#page-34-0)

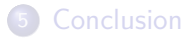

<span id="page-4-0"></span>イロメ イ団メ イモメ イモメー **E**  $QQ$ 5 / 40

## Types in Maude: Sorts

- Maude is strictly typed
- Types are called sorts
- User may define sorts as he wants
- Sorts have no deeper meaning, only needed to build well-formed terms
- <span id="page-5-0"></span>• Hierarchies of sorts possible: Subsorts

### Example: Sorts

sorts Real Irrational Rational Integer Nat . subsorts Irrational Rational < Real . subsorts Nat < Integer < Rational .

- Line 1: Declare several sorts (of numbers)
- <span id="page-6-0"></span>Lines 2-3: Define hierarchy of sorts, e. g. all rational and irrational numbers are real numbers as well

# Data Elements: Operators

- Maude operates on terms
- Terms are built from operators
- Operators are declared/defined by user
- Operator: *n*-ary function
- 0-ary operators: Constants
- When declaring operators, sorts of arguments/result have to be given explicitly

<span id="page-7-0"></span>8 / 40

 $A \equiv \begin{pmatrix} 1 & 0 & 0 \\ 0 & 1 & 0 \\ 0 & 0 & 0 \end{pmatrix} \in A \Rightarrow A \equiv \begin{pmatrix} 1 & 0 & 0 \\ 0 & 1 & 0 \\ 0 & 0 & 0 \end{pmatrix} \in A$ 

• Both prefix and mixfix notation possible

## Example: Operators

op 0 : -> Nat . op  $S : Nat \rightarrow Nat$ . ops  $+$   $*$   $-$  : Nat Nat  $-$  > Nat .

- Declare operators for arithmetic: Constant 0, unary successor function S, binary functions  $+$  and  $*$
- $\bullet$  S has to be "applied" in prefix notation,  $+$  and  $*$  may be "applied" in mixfix notation
- <span id="page-8-0"></span>• Example term:  $S(0 + S(S(0) * S(S(0))))$

# Definition of Operators: Equations and Attributes

- Operators are defined in terms of equations and attributes
- Equations consist of left-hand-side (LHS), right-hand-side (RHS), and condition (optional)
- May involve variables to achieve more generality
- <span id="page-9-0"></span>Attributes equip operators with certain properties, e. g. associativity, commutativity, identity element, . . .

# **Equations**

- **•** Equations are special kind of rewrite rules
- Can be used to reduce given term to normal form
- If LHS matches subterm (and condition is fulfilled), then this subterm is replaced by RHS
- Equations are supposed to "replace equals by equals"
- However, RHS should be in some sense "simpler" than LHS
- Hence, equations are used to simplify terms until normal form is reached
- Further properties are assumed implicitly: Church-Rosser, termination
- <span id="page-10-0"></span>• Properties are not checked, but can be checked by tools provided by Maude

## Example: Equations

```
vars M, N : Nat .
eq N + 0 = N.
eq N + S(M) = S(N + M).
ceq N * M = N if M == S(0).
```
- Line 1: Declare 2 variables M. N of sort Nat
- Lines 2-3: Define addition as usual
- <span id="page-11-0"></span>Line 4: Conditional equation: Result of multiplication is first argument if second argument is S(0)

# **Attributes**

- Attributes of operator are taken into account when matching is attempted
- Example: If operator f is declared to be commutative and LHS of equation is  $f(a, b)$ , then LHS also matches term  $f(b, a)$
- Most attributes could also be stated by means of equations, **but**
- Matching algorithm takes into account attributes in very efficient way **and**
- <span id="page-12-0"></span>RHS would not be simpler than LHS in most cases (consider commutativity)

### Example: Attributes

```
sorts Nat Set . subsort Nat < Set .
ops 0 1 2 : -> Nat .
op _ _ : Set Set -> Set [comm, assoc] .
op containsZero : Set -> Bool .
```
- Line 3: Operator is commutative and associative
- This operator can be regarded as "union of (multi-)sets"
- We could then write, for instance

eq containsZero(0 Rest) = true .

where Rest is variable of sort Set

- This equation is sufficient to get positive answer whenever set contains 0
- <span id="page-13-0"></span>• Reason: Although 0 may not be first element, due to commutativity and associativity, any set containing 0 is matched by LHS of equation KO K K Ø K K E K K E K V K K K K K K K K K

## State Transitions: Rules

- Similar to equations, but not the same
- Consist of LHS, RHS, label and condition (optional)
- Again, if LHS matches some subterm, then this subterm is replaced by RHS
- Used to model state transitions (no "replace equals by equals")
- <span id="page-14-0"></span>• Not assumed to have Church-Rosser/termination property

## Example: Rules

```
rl [birthday] : person(X, N) \implies person(X, N + S(0)).
crl [get-married] : person(single, N) =>
    person(married, N) if N \geq 16.
```
- A person may have birthday at any time, but may get married only if at least 16 years old
- RHSs of rules are not simpler than LHSs
- Labels (birthday, married) are optional
- <span id="page-15-0"></span>Operator person is only used to combine several properties of persons

# Main Building Block: Modules

- Modules define theories/systems
- Combine all previously mentioned concepts
- 2 types of modules:
	- Functional modules: Define functional theories (e.g. natural numbers) by means of equations, **may not contain rules**
	- System modules: Define systems (concurrent, non-deterministic) by means of rules
- Hierarchy: Modules may be built upon other modules, but functional modules may only be built upon other functional modules
- <span id="page-16-0"></span>• Lots of predefined modules available

# Example: Functional Module

```
fmod NAT-NUMBERS is
  sort Nat .
```

```
op 0 : -> Nat .
op S : Nat \rightarrow Nat.
op + : Nat Nat -> Nat .
op \geq = : Nat Nat \rightarrow Bool.
```

```
vars M, N : Nat .
  eq N + 0 = N.
  eq N + S(M) = S(N + M).
  eq N \ge 0 = \text{true}.
  eq 0 \ge S(M) = false.
  eq S(N) >= S(M) = N >= M.
endfm
```
## Example: System Module

```
mod RELATIONSHIP is
  protecting NAT-NUMBERS .
  sorts Person State .
  ops single engaged married : -> State .
  op person : State Nat -> Person .
  var X : State .
  var N : Nat .
  rl [birthday] : person(X, N) \implies person(X, N + S(0)).
  crl [get-engaged] : person(single, N) => person(engaged, N)
    if N > = 16.
  rl [get-married] : person(engaged, N) => person(married, N) .
  crl [las-vegas] : person(single, N) => person(married, N)
    if N \ge 16.
  crl [split-up] : X \Rightarrow single if X = / = single.
```
<span id="page-18-0"></span>endm

### **1** [Some Facts](#page-2-0)

#### 2 [Structure of Maude](#page-4-0)

### 3 [Using Maude](#page-19-0)

4 [Live Demonstration](#page-34-0)

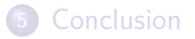

<span id="page-19-0"></span>イロト イ団 トイミト イヨト G.  $2990$ 20 / 40

## Command reduce

- reduce in *module* : *term* .
- Reduces term *term* to canonical form using equations from module module (no rules!)

<span id="page-20-0"></span>21 / 40

 $\Omega$ 

K ロ > K 個 > K 코 > K 코 > H 코

- Module may be functional or system
- Output:
	- Number of rewrites ( $=$  equations)
	- CPU time
	- Sort of resulting term
	- Resulting term

### Example: reduce

```
• Input:
  reduce in NAT-NUMBERS :
    (S(S(0)) + S(S(0))) \ge (S(0) + S(S(0))).
• Output:
  reduce in NAT-NUMBERS :
    (S(S(0)) + S(S(0))) \ge (S(0) + S(S(0))).
  rewrites: 10 in 0ms cpu (0ms real) (~ rewrites/second)
  result Bool: true
```
## Command rewrite

- rewrite [*bound*] in *module* : *term* .
- Rewrites term *term* using rules and equations from module module
- At most bound **rules** are applied
- Top-down rule-fair strategy: All rules that can be applied to outermost operator are applied in fair way
- Other rules might not be applied at all
- In each step:
	- **1** Rewrite term in 1 step
	- <sup>2</sup> Reduce resulting term to normal form
	- $\rightarrow$  Only normal forms are rewritten!
- <span id="page-22-0"></span>• Output: Same as with reduce

## Command frewrite

- frewrite [*bound*] in *module* : *term* .
- Behaves similar to rewrite, **but**
- Depth-first position-fair strategy
- <span id="page-23-0"></span>Output: Same as with rewrite

## System Module RELATIONSHIP

```
mod RELATIONSHIP is
  protecting NAT-NUMBERS .
  sorts Person State .
  ops single engaged married : -> State .
  op person : State Nat -> Person .
  var X : State .
  var N : Nat .
  rl [birthday] : person(X, N) \implies person(X, N + S(0)).
  crl [get-engaged] : person(single, N) => person(engaged, N)
    if N > = 16.
  rl [get-married] : person(engaged, N) => person(married, N) .
  crl [las-vegas] : person(single, N) => person(married, N)
    if N \ge 16.
  crl [split-up] : X \Rightarrow single if X = / = single.
```

```
endm
```
### Example: rewrite

• Input:

rewrite [7] in RELATIONSHIP : person(single, 15) .

• Output:

rewrite [7] in RELATIONSHIP : person(single, 15) . rewrites: 34 in Oms cpu (Oms real) (~ rewrites/second) result Person: person(married, 20)

- Rule [split-up] will never be applied, since outermost operator in its LHS is not person
- Different if frewrite was used instead
- <span id="page-25-0"></span>Whenever rule [birthday] is applied, age is automatically reduced to normal form

# Coherence

- Coherence: Property of system module (equations, attributes, rules)
- $t$ ,  $t'$ ,  $u$  arbitrary terms such that
	- $t$  can be rewritten in 1 step into  $t'$
	- $\bullet$  u is normal from of t
- If  $u$  can be rewritten into  $u'$  in 1 step such that  $t'$  and  $u'$  have same normal from, then coherence property holds
- Coherence allows using strategy pursued by rewrite and frewrite: Only rewrite normal forms
- <span id="page-26-0"></span>Coherence is implicitly assumed and may be checked by tools provided by Maude

## Command search

- search [n, m] in *module* : t1 *arrow* t2 such that C .
- Search for all states reachable from initial state that meet certain conditions
- *n*: Maximum number of solutions
- m: Maximum search depth
- $\bullet$  t1: Initial state
- t2: Pattern of final states (may involve variables)
- **a** arrow: Defines how final states are reached:
	- $\bullet$  =>1: Exactly 1 step
	- $\bullet$  =>+: At least one step
	- $\bullet$  =>\*: Arbitrarily many steps
	- $\bullet$  =>!: Final states must be terminal
- <span id="page-27-0"></span>• C: Optional condition the final states have to meet

### Example: search

```
• Input:
  search [1,10] in RELATIONSHIP :
    person(single, 15) =>* person(married, 20) .
Output:
  search [1,10] in RELATIONSHIP :
    person(single, 15) =>* person(married, 20) .
  Solution 1 (state 16)
  states: 17
  rewrites: 264 in 0ms cpu(2ms real) (~ rewrites/second)
  empty substitution
```
<span id="page-28-0"></span>• It is also possible to see path from initial state to final state

## Model Checking: Invariants

**•** search can be used to model-check systems w. r. t. *invariants* 

<span id="page-29-0"></span>30 / 40

 $A \equiv \mathbf{1} + \mathbf{1} +$ 

- Invariant: Property that holds in all states reachable from initial state
- **•** Just search for states that violate invariant
- $\bullet$  If none found  $\rightarrow$  Invariant holds
- $\bullet$  Otherwise  $\rightarrow$  Counterexample
- Drawback: Only works for finitely many states

# LTL Model Checking

- Maude supports LTL model checking
- No Maude-command, but predefined functional module with main operator modelCheck
- Systems that have to be checked need to include this module

<span id="page-30-0"></span>31 / 40

K ロ > K 個 > K 코 > K 코 > H 코

- Command: reduce modelCheck(*state*,*formula*) .
- **o** *state*: Initial state
- **o** formula: LTL formula
- **Constraint: Finitely many reachable states**
- Example:  $\rightarrow$  Later (live demonstration)

# LTL Satisfiability/Tautology

- Maude supports testing LTL formulas for satisfiability and tautology
- Satisfiability: There exists system that satisfies formula
- Tautology: Formula always holds, i. e. negation of formula is unsatisfiable
- <span id="page-31-0"></span>• In case of satisfiability, Maude returns model in terms of initial path and cycle

# Example: Satisfiability

• Input:

```
reduce in SAT-SOLVER-TEST :
```
satSolve(a  $\wedge$  (0 b)  $\wedge$  (0 0 (( $\sim$  c)  $\wedge$  [1(c \/ (0 c))))).

Output:

```
reduce in SAT-SOLVER-TEST :
  satSolve(0 0 (\sim c /\ \prod(c \/ 0 c)) /\ (a /\ 0 b)).
rewrites: 2 in Oms cpu (Oms real) (~ rewrites/second)
result SatSolveResult: model(a ; b, (~ c) ; c)
```
<span id="page-32-0"></span>• Hence, formula is satisfiable

# Example: Tautology

```
\bullet Input:
```

```
reduce in SAT-SOLVER-TEST :
    tautCheck((a => (0 a)) <-> (a =>(1 a))).
Output:
  reduce in SAT-SOLVER-TEST :
    tautCheck((a \Rightarrow 0 a) \iff a \Rightarrow \Gamma(a).
```

```
rewrites: 49 in 0ms cpu (1ms real)
```

```
(~ rewrites/second)
```
result Bool: true

- Hence, LTL formula is tautology
- Otherwise we would also get counterexample

<span id="page-33-0"></span>34 / 40

K ロ ▶ K 御 ▶ K 重 ▶ K 重 ▶ 「重 」 約 9,0

### **1** [Some Facts](#page-2-0)

#### 2 [Structure of Maude](#page-4-0)

#### 3 [Using Maude](#page-19-0)

4 [Live Demonstration](#page-34-0)

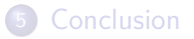

<span id="page-34-0"></span>メロトメ 倒 トメ きょくきょう  $\equiv$  $2990$ 35 / 40

# Example System BANK-ACCOUNT

- Message-passing system
- Objects: Bank accounts
	- a ID
	- Balance
- Messages:
	- Credit
	- Debit
	- Transfer-from-to
- $\bullet$  Objects and messages are contained in set  $\rightarrow$  Order is not relevant
- Set is built from binary operator having commutativity and associativity attributes
- <span id="page-35-0"></span>• Powerful predefined module for modelling such (object-oriented) systems

# Model-Checking BANK-ACCOUNT

- $\bullet$  Atomic predicate debts  $(A)$
- debts(A) holds in state S iff balance of account A is negative
- System is model-checked for never reaching state where debts(A) holds for some account A
- LTL formula:  $\Box \neg \text{debts}(A)$
- <span id="page-36-0"></span>Since this is an invariant, command search could be used as well

### **1** [Some Facts](#page-2-0)

#### 2 [Structure of Maude](#page-4-0)

### 3 [Using Maude](#page-19-0)

4 [Live Demonstration](#page-34-0)

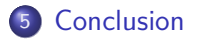

<span id="page-37-0"></span>イロメ イ団メ イモメ イモメー  $\equiv$  $2990$ 38 / 40

## Additional Features

- Highly flexible, user-definable syntax (additional attributes for correct parsing of mixfix operators)
- **•** Efficient implementation
- Verification capabilities
	- **o** Church-Rosser
	- **a** Termination
	- Coherence
	- Sufficient completeness
	- $\bullet$  . . .
- Reflection: Represent terms, equations, rules, modules, ... as terms at meta-level and work with them
- <span id="page-38-0"></span>• Reflection is useful to define different rewriting-strategies

## **Sources**

- http://maude.cs.uiuc.edu/
- M. Clavel, F. Durán, S. Eker, P. Lincoln, N. Martí-Oliet, J. Meseguer, C. Talcott. Maude Manual (Version 2.6). January 2011
- T. McCombs. Maude 2.0 Primer. August 2003
- M. Clavel, F. Durán, S. Eker, P. Lincoln, N. Martí-Oliet, J. Meseguer, J. Quesada. A Maude Tutorial. March 2000
- <span id="page-39-0"></span>M. Clavel, S. Eker, P. Lincoln, J. Meseguer. Principles of Maude. In: Electronic Notes in Theoretical Computer Science, Vol. 4, 1996